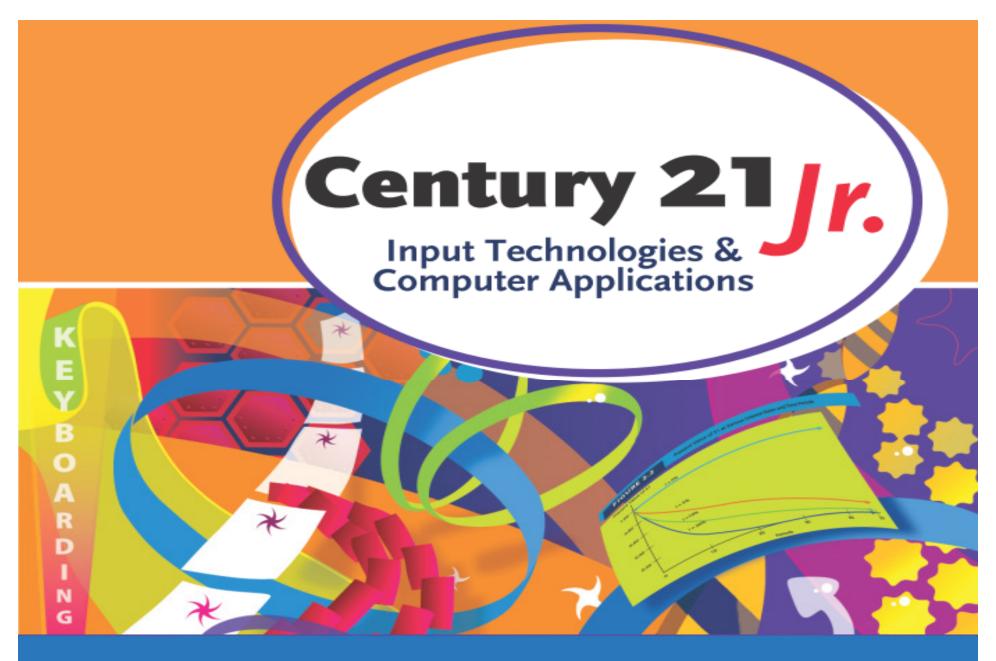

Review Ch. 3 – Connecting to the World's Information

© 2010, 2006 South-Western, Cengage Learning

#### **Networks**

Two linked computers is a network

 A network of computers located a short distance is called a LAN

Most companies operate LANs

The internet is a web of compunetworks

- Many LANs linked to each other

## Web Browser

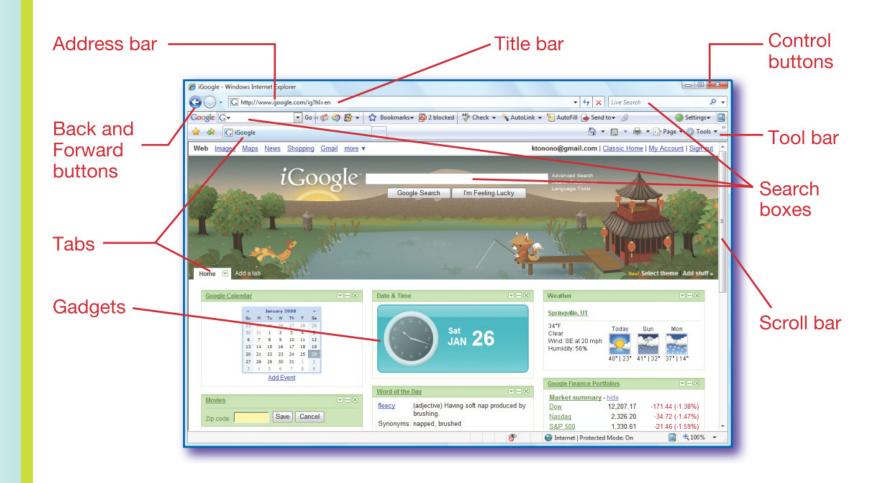

#### Web Addresses

- URL (uniform resource locator)
  - http://www.nasa.gov
- Addresses include domain names

| .edu       | Educational                      | .in | Country code for India                                                               |
|------------|----------------------------------|-----|--------------------------------------------------------------------------------------|
| .mil       | Military                         | .gr | Country code for Greece                                                              |
| .org       | Organizational                   | .us | Country code for the United States                                                   |
| .biz       | Business                         | .mx | Country code for Mexico                                                              |
| .com       | Commercial                       | .uk | Country code for the United Kingdom                                                  |
| .pro       | Professional                     | .jp | Country code for Japan                                                               |
| .info      | Informational                    | .tv | Country code for the island nation of Tuvalu (often licensed for use by TV stations) |
| .net       | Network providers                | .ca | Country code for Canada                                                              |
| .gov       | Governmental                     | .cn | Country code for China                                                               |
| .co.<br>uk | Commercial for<br>United Kingdom | .pe | Country code for Peru                                                                |

# Searching

- Search an individual website
- Web-based search engines

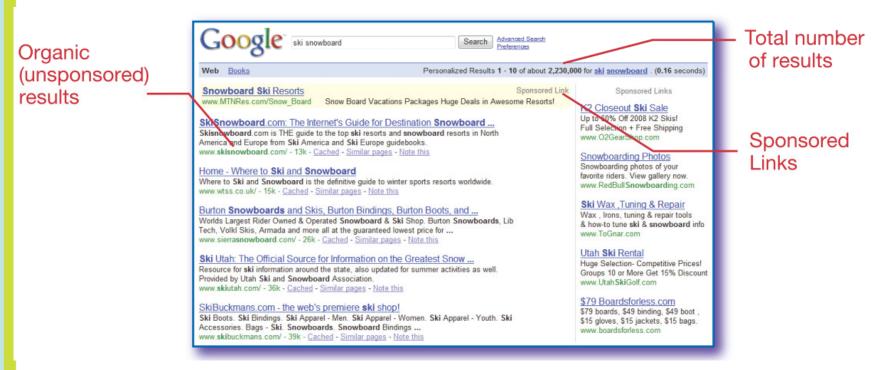

# Search Tips

- Word stemming
  - "ski" brings up skiing, skis, skier, skied
- Capitalization doesn't matter
- Phrase searching
  - Use quotation marks: "big cottonwood canyon"
- Small or insignificant words are not searched
  - and, I, it, the, or, and single digits like 1 or 7

# Netiquette

- Do not key or text in ALL CAPS
- Do not give out phone numbers or personal information
- Never give out personal information about others
- Do not forward others' messages
- Do not send large attachments
- Do not send spam

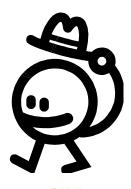

# Netiquette

- Be courteous
- Respect others' privacy
- Assume that messages are <u>not</u> secure
- Be ethical do not copy materials
- Do not use someone else's computer or cell phone
- Do not use the Internet for anything illegal

# Computer Crimes

- Computer viruses and malware
- Hacking
  - Accessing computers or networks without permission

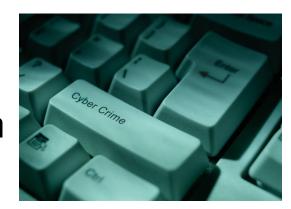

- Identity theft
  - Using someone's personal information to commit fraud or other crimes
- Scams
  - Taking money under false pretenses

# Identity Theft Protections

- Review your credit report regularly
- Use strong passwords
- Avoid giving out personal information
- Shred documents before discarding
  - Charge receipts and bills, bank statements, checks
- Keep your social security number safe
- Protect access to home computers
  - Guard against computer viruses

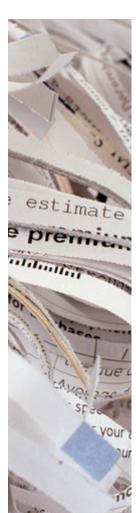

Slide 10

# Personal Safety Online

- Never give out private information
  - Name, address, phone number, school
- Never send your picture to someone you do not know personally
- Never agree to meet in person someone you have met on the Internet
  - Or bring your parents along, too

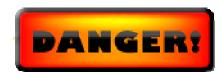

# Data Safety Online

Encryption

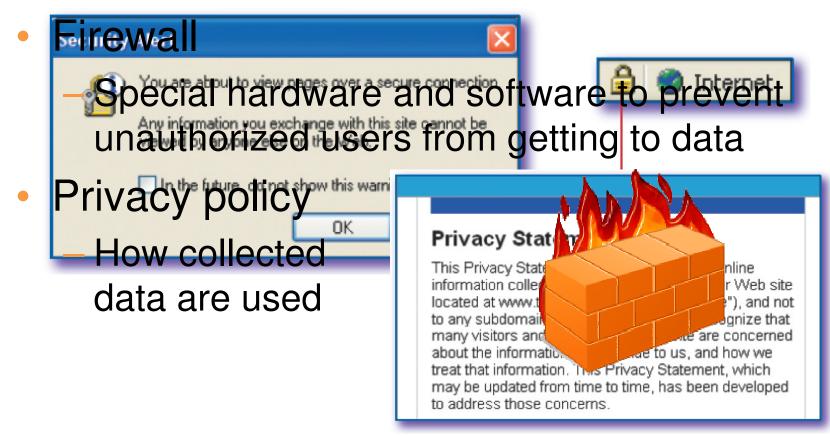

# Copyright

Protection granted by the U.S. government

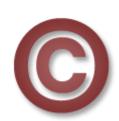

Slide 13

- Requires owner's permission to use
- Fair use doctrine
  - Small portion may be used for educational purposes without owner's permission
- Plagarism
  - Claiming material created by someone else as your own

- 1. Which of the following is <u>not</u> a protection against identity theft?
  - a. Using strong passwords
  - b. Shredding important documents
  - c. Visiting secure websites
  - d. Guarding against computer viruses

- 1. Which of the following is <u>not</u> a protection against identity theft?
  - a. Using strong passwords
  - b. Shredding important documents
  - c. Visiting secure websites
  - d. Guarding against computer viruses

- 2. Which of the following is an example of good netiquette?
  - Sending a joke around to everyone in your address book
  - Forwarding an interesting email
  - Posting comments about others on your MySpace page
  - d. Asking to use a friend's computer

- 2. Which of the following is an example of good netiquette?
  - Sending a joke around to everyone in your address book
  - Forwarding an interesting email
  - Posting comments about others on your MySpace page
  - d. Asking to use a friend's computer

- 3. Which of the following is an example of plagarism?
  - a. Copying a hyperlink on a Web page
  - b. Searching Wikipedia for your report topic
  - c. Uploading images to the Web
  - d. Including part of a relevant Web page without quoting

- 3. Which of the following is an example of plagarism?
  - a. Copying a hyperlink on a Web page
  - b. Searching Wikipedia for your report topic
  - c. Uploading images to the Web
  - d. Including part of a relevant Web page without quoting

- 4. Which of the following does <u>not</u> help protect private data online?
  - a. Firewalls
  - Secure websites
  - c. Networks
  - d. Privacy policies

- 4. Which of the following does <u>not</u> help protect private data online?
  - a. Firewalls
  - Secure websites
  - c. Networks
  - d. Privacy policies

- 5. Which of the following is <u>not</u> a good search technique?
  - a. Using quotation marks around phrases
  - Capitalizing important words
  - c. Omitting small words
  - d. Looking at sponsored links

- 5. Which of the following is <u>not</u> a good search technique?
  - a. Using quotation marks around phrases
  - b. Capitalizing important words
  - c. Omitting small words
  - d. Looking at sponsored links